## **Adobe Photoshop 2021 (Version 22.1.0) Download free Crack x32/64 {{ New! }} 2022**

Installing Adobe Photoshop can be a bit overwhelming. Not only does it require no less than 3 steps, you also need to locate a cracked version from a trusted source. All of this can be a bit difficult and confusing, so here are the detailed steps to install Adobe Photoshop and crack it. Installing Adobe Photoshop is relatively easy and can be done in a few simple steps. First, go to Adobe's website and select the version of Photoshop that you want to install. Then, go to the download page and select the file that you want to download. Once the download is complete, open the file and follow the on-screen instructions. Once the installation is complete, you need to crack Adobe Photoshop. To do this, you need to download a crack for the version of Photoshop that you want to use. Then, open the file and follow the on-screen instructions to apply the crack. Once the crack is applied, you can start using Adobe Photoshop. Be sure to back up your files since cracking software can be risky. With these simple steps, you can install and crack Adobe Photoshop.

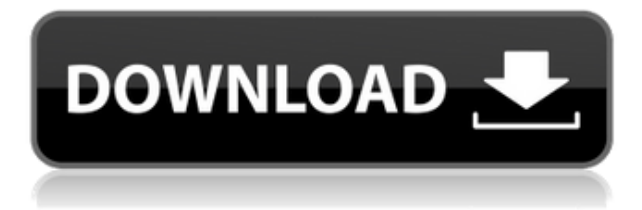

Given away already in V.2.9 of Lightroom, the Improving Performance document was followed up with the Deprecating Elements Libraries document. This is another example of where the roadmap is less about what will happen but more about what could happen and why. Most of the performance improvements relate to how the libraries are used and how the memory-intensive transformations are performed. The design of the Lightroom application itself is being reworked. As was discussed in the "System Requirements" section, Lightroom 5 needs twice the amount of memory. The reason is that, with Lightroom 4, the entire catalog needed to be kept in memory at any one time. In Lightroom 5, Lightroom needs to keep track of where you are as you keep working, and you need to keep track of where you are to be able to tell Lightroom where to go next. The new release of Lightroom also gets rid of being able to create a new library. It's a very bad idea. It's good for a very short time. Forget about it. One of the major reasons why we can no longer create new libraries is because we don't need that option. These are already available on the Airfield, however, you are able to take your project and save it to your Cloud service, as long as you are on the main menu of the application, and not in a library or folder. The application has a fast performance, sorting and moving of folders can be a bit slow, but it is fast. Airfield makes it simple to import and export files. New projects can be added simply by clicking an empty space in the side menu bar. After that, press the  $+$  to add a new page to the existing roll and starts with a blank slate, so to speak, though if you use the pen tool you will be able to make things fit the screen just fine. Added pages can be simply dragged and dropped into any panel on the main screen, and simply removed by clicking an x on the corner.

## **Adobe Photoshop 2021 (Version 22.1.0) Download License Key [Mac/Win] 2023**

You can load any version of Adobe Photoshop right into the Creative Cloud. Or, if you're not ready to make the leap, our growing selection of Creative Cloud apps that are free to use. Having all of your apps in one place is such a time-saver. You can easily share files across the programs without ever having to export all of your work. "Photoshop is great because it's easy to learn, because it removes so many rules, and because I wanted to be a photo editor, and that requires mastery over your tools and familiarity with where the things are," said Henning Keyser, who is a filmmaker based out of Melbourne, Australia. Photoshop is powerful software that allows artists to create stunning images while improving their most

common workflow. Adobe Photoshop is a popular game for game players on the Image Editor. Free version of this software is available from adobe.com/photoshop. The software is a powerful imaging program used by designers, artists, photographers and web and mobile app developers. You can play offline with the royalty free, preview version of Photoshop CC at https://www.adobe.com/products/photoshop-free-download.html. Benefits of Photoshop for Students – Learning Free on Amazon While you're at it, check out the following discounts – you can get at least part of Photoshop CC free. How to Use Photoshop for Beginners: Photoshop is one of the most popular image editing software in the world, and has been popular for people who are just starting out with their own photo work. Photoshop is a powerful software which enables designers to produce stunning photographic images. The software is often used by professional photographers and graphics designers to create stunning graphics for their own websites or work. Having its own dedicated website, Photoshop website is designed and created to provide high-quality, easy-to-access resources for people who want to learn the basics of this software in quick steps. e3d0a04c9c

## **Adobe Photoshop 2021 (Version 22.1.0) Download free Keygen Activation Code With Keygen For Windows X64 2023**

Adobe Photoshop is an image editing program that includes a wide range of editing and photo-retouching tools, as well as powerful image- and graphicsediting effects. Most people use Photoshop to create and prepare images for print. Some people use Photoshop to get started in digital art and photography. Professionals use Photoshop to design logos, websites, and other graphics, as well as create realistic 3D models. The first-ever Mac version of Photoshop has arrived, joining two of the most powerful image editing tools on the planet. Users can now harness the collaborative capability of Photoshop with the worlds first cross-platform workspace, allowing them to work across Mac, Windows, and mobile in one cohesive workspace. These recent updates to the Photoshop desktop application include search improvements that make finding content in the cloud faster and more thorough, the ability to preview content before downloading, and enhanced connectivity and performance. In addition, Lightroom is continuously adding new features and enhancements to its performance workflow. Two new powerful features are Story Creator and ShutterTag, which are now built into the app and enable photographers to quickly and easily assemble, clean up, and enhance their images without having to leave the application. Lightroom is available standalone or with an Adobe Cloud subscription. To get the most out of Photoshop Lightroom and Lightroom Photography Module, you need an IP address that's registered to you. The New iPad is an exceptional image-editing device that provides more intuitive tools for photographers in your everyday workflow. Improve your image with content from Flickr and Instagram on the go, and without leaving Photoshop, share your awesome photos.

photoshop 2021 neural filters not downloading photoshop neural filters not downloading mac photoshop text layer styles free download download latest version photoshop for pc download free layer styles photoshop photoshop layer styles pack free download free download layers for photoshop download free skin tone luts for photoshop download free luts for photoshop background layers for photoshop free download

Adobe Photoshop is one of the most popular applications for photo enhancement

and file editing. It has an officially supported application, Photoshop CC. It comes with all the latest features and supports a variety of file and media formats. Photoshop elements 13 has been designed to work on just about anything you can throw at it. You can enhance, retouch and edit all kinds of photos while getting the most out of your web design and print projects. It has a built in conversion tool for layers in layers. Adobe Photoshop is a powerful photo editing application that has quickly become one of the most popular imaging software used by amateur and professionals alike. Photoshop's features are seemingly endless, which is why we need to dedicate some time explaining some of them. Inspecting Photoshop CC can open up the internals of the application. It is best to have a look in the Preferences window under the CC tab. Each tool offers us just a little bit of more functionality. Learn how to use the tool. If you are having issues using a tool, check out the Help menu. It will help guide you if you have a question. Learn which keyboard shortcut to use instead. Once you download Photoshop, you will need to install it on your computer. Open the program, click the File menu, and select Install. You will then need to accept the disclaimer by clicking the box. At the bottom, there is a download button that you can click as well to begin downloading.

The sidebar has been a valuable part of Adobe Photoshop for more than 20 years. By lifting the sidebar and integrating it with the content area, you can start from anywhere within your canvas, select the content area on which to work, and manipulate content without having to pull up a separate window. Adobe Illustrator also offers a similar feature. With the creative release of CS6, the Sidebar will return in versions 2019 and later. In the meantime, users may also access and edit content on the fly using Direct Select or Layer Styles toolset. The lack of an easy way to organize your work caused artists to rely on hard-toremember filenames and folders to store their files. Recently, Adobe added a feature called "Untitled" in Photoshop, which helps artists find files more easily by grading the files with a unique ID. You can even auto-rename your files, but be sure to check for any conflicts with file names before you create the perfect filenames. The marketplace has become a powerful way to connect artists with top-quality tools. In addition to providing a direct connection through Creative Cloud, Adobe Illustrator and Photoshop Online also offer access to the full feature set and compatibility with your critical assets and workflows. In all of the postproduction workflows at the studio, we use a combination of Adobe Stock and Adobe Vectors. We were looking for a way to easily integrate Adobe Stock images into our existing workflows so that we could easily change images without having to return to an external source. Adobe Stock now natively integrates into Adobe Creative Cloud, allowing you to purchase native high-resolution images right from within the application. While there is a feature to upload high-resolution images, native integration with Adobe Stock allows you to see what you will receive, before you place an order.

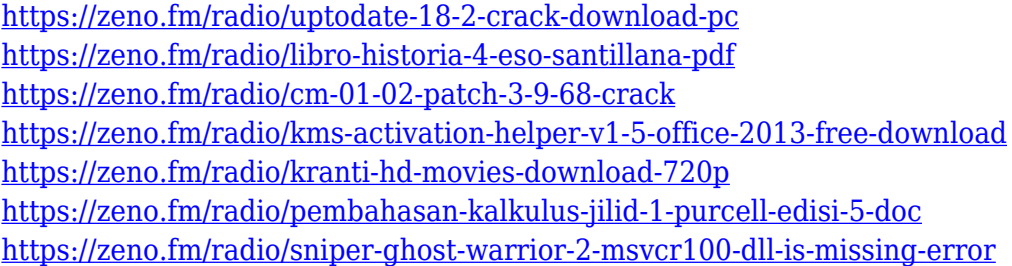

The latest feature set for Adobe Photoshop CS6 was released in 2016, which coincided with the launch of the Creative Cloud Photography package (then called Photoshop Elements). It introduced a number of complete (and some partial) overhauls of some key features, full-featured apps, and even added native support for Retina displays. Among the new features is **Photomerge-like automatic collage** feature and an add-on module for Photoshop called **Layer Merge**. There are also new tools for refining and combining layers, along with a new option to lock or un-lock layers and groups of layers. This also brings a mobile-first experience to the tablet-mainstream, which was missing from the previous versions. The newest update was made available at the start of 2019, added to Photoshop CC 2018. The update includes the ability to create and update Photoshop Layers 2.0 in conjunction with other tools, allowing Adobe to offer the option of tracking changes to a layer and automatically updating any changed layers in the paint bucket of a bitmap. There are also a number of tools for navigating and working with image collections, including support for collections on mobile devices. In addition to APIs, with the migration to the native GPU datastructure, we are also able to do many more optimizations for fine detail, greatly improving its performance on the GPU – use Modern GPU datastructure for a summary, or check out this comparison of the old and new Noitom animation packages. This is the second new update in a row to include a strong emphasis on performance; not only do we have a lot of new performance, we also introduced totally new optimizations such as a more robust raymarching raytracing pathtracing and simd pathtracing - these are all performance-heavy features.

<https://ayusya.in/is-downloading-photoshop-for-free-illegal-hot/> <https://dbrolly.com/wp-content/uploads/2023/01/dasmar.pdf> [https://ppetn.com/wp-content/uploads/2023/01/Professional-Fonts-For-Photoshop-Free-Download-UP](https://ppetn.com/wp-content/uploads/2023/01/Professional-Fonts-For-Photoshop-Free-Download-UPDATED.pdf) [DATED.pdf](https://ppetn.com/wp-content/uploads/2023/01/Professional-Fonts-For-Photoshop-Free-Download-UPDATED.pdf)

<https://www.wcdefa.org/advert/photoshop-2022-version-23-0-2-product-key-windows-updated-2022/> <https://fotofables.com/adobe-photoshop-cc-free-license-key-keygen-update-2022/> [https://edebiseyler.com/adobe-photoshop-cc-2015-version-17-with-key-with-license-code-windows-10-](https://edebiseyler.com/adobe-photoshop-cc-2015-version-17-with-key-with-license-code-windows-10-11-2023/) [11-2023/](https://edebiseyler.com/adobe-photoshop-cc-2015-version-17-with-key-with-license-code-windows-10-11-2023/) <http://8848pictures.com/?p=21295> <https://1powersports.com/wp-content/uploads/2023/01/fairgla.pdf> <http://stroiportal05.ru/advert/photoshop-2021-full-version-3264bit-2022/> <http://cathiconnorinc.com/nik-collection-photoshop-2021-download-repack/> [http://www.arthqs.com/wp-content/uploads/2023/01/Soft-Round-Pressure-Size-Brush-Photoshop-Dow](http://www.arthqs.com/wp-content/uploads/2023/01/Soft-Round-Pressure-Size-Brush-Photoshop-Download-HOT.pdf) [nload-HOT.pdf](http://www.arthqs.com/wp-content/uploads/2023/01/Soft-Round-Pressure-Size-Brush-Photoshop-Download-HOT.pdf) [http://www.jobverliebt.de/wp-content/uploads/Adobe-Photoshop-CC-2014-Download-LifeTime-Activat](http://www.jobverliebt.de/wp-content/uploads/Adobe-Photoshop-CC-2014-Download-LifeTime-Activation-Code-X64-lAtest-release-2023.pdf) [ion-Code-X64-lAtest-release-2023.pdf](http://www.jobverliebt.de/wp-content/uploads/Adobe-Photoshop-CC-2014-Download-LifeTime-Activation-Code-X64-lAtest-release-2023.pdf) <https://entrelink.hk/event/photoshop-cs6-license-key-win-mac-last-release-2023/> <https://slab-bit.com/photoshop-2019-free-download-reddit-verified/> <https://bonnethotelsurabaya.com/wp-content/uploads/binbraya.pdf> <http://efekt-metal.pl/?p=1> <https://yellowdot.info/wp-content/uploads/2023/01/vanigr.pdf> [http://pacificgoods.net/wp-content/uploads/2023/01/Photoshop-2022-Version-2341-With-Keygen-WIN](http://pacificgoods.net/wp-content/uploads/2023/01/Photoshop-2022-Version-2341-With-Keygen-WIN-MAC-X64-2023.pdf) [-MAC-X64-2023.pdf](http://pacificgoods.net/wp-content/uploads/2023/01/Photoshop-2022-Version-2341-With-Keygen-WIN-MAC-X64-2023.pdf) <https://dialinh.com/can-i-download-photoshop-on-mac-hot/> <https://explorerea.com/wp-content/uploads/2023/01/fabrwaly.pdf> <https://rosehillwellness.com/wp-content/uploads/2023/01/adeale.pdf> <http://elevatedhairconcepts.com/?p=21203> <https://amtothepm.com/wp-content/uploads/2023/01/keylkail.pdf> [https://www.emilystewartesmaili.com/wp-content/uploads/2023/01/Download\\_free\\_Photoshop\\_CC\\_20](https://www.emilystewartesmaili.com/wp-content/uploads/2023/01/Download_free_Photoshop_CC_2015_Version_18_Activation_Code_3264bit__upDated__2022.pdf) [15\\_Version\\_18\\_Activation\\_Code\\_3264bit\\_\\_upDated\\_\\_2022.pdf](https://www.emilystewartesmaili.com/wp-content/uploads/2023/01/Download_free_Photoshop_CC_2015_Version_18_Activation_Code_3264bit__upDated__2022.pdf) <https://vesinhnhatrang.com/2023/01/01/remove-grain-photoshop-free-download-top/> <https://lannews.net/advert/download-mockup-in-photoshop-link/> <https://curtadoc.tv/wp-content/uploads/2023/01/fadyphi.pdf> [https://www.masiga.it/wp-content/uploads/2023/01/Adobe-Photoshop-2021-version-22-Activation-Key](https://www.masiga.it/wp-content/uploads/2023/01/Adobe-Photoshop-2021-version-22-Activation-Key-X64-lifetime-releaSe-2023.pdf) [-X64-lifetime-releaSe-2023.pdf](https://www.masiga.it/wp-content/uploads/2023/01/Adobe-Photoshop-2021-version-22-Activation-Key-X64-lifetime-releaSe-2023.pdf) <https://fam-dog.ch/advert/adobe-photoshop-cs5-text-styles-free-download-fix/> [http://aakasharjuna.com/photoshop-2021-version-22-4-2-serial-number-full-torrent-hacked-for-windo](http://aakasharjuna.com/photoshop-2021-version-22-4-2-serial-number-full-torrent-hacked-for-windows-latest-release-2022/) [ws-latest-release-2022/](http://aakasharjuna.com/photoshop-2021-version-22-4-2-serial-number-full-torrent-hacked-for-windows-latest-release-2022/) <http://briannesloan.com/wp-content/uploads/2023/01/darrgin.pdf> [https://chouichiryuu.com/wp-content/uploads/2023/01/Photoshop-7-Free-Download-With-Serial-Num](https://chouichiryuu.com/wp-content/uploads/2023/01/Photoshop-7-Free-Download-With-Serial-Number-LINK.pdf) [ber-LINK.pdf](https://chouichiryuu.com/wp-content/uploads/2023/01/Photoshop-7-Free-Download-With-Serial-Number-LINK.pdf) <https://www.faceauxdragons.com/advert/adobe-photoshop-free-download-exe-new/> [https://www.ethicaleconomist.com/wp-content/uploads/2023/01/Adobe\\_Photoshop\\_2020\\_version\\_21.](https://www.ethicaleconomist.com/wp-content/uploads/2023/01/Adobe_Photoshop_2020_version_21.pdf) [pdf](https://www.ethicaleconomist.com/wp-content/uploads/2023/01/Adobe_Photoshop_2020_version_21.pdf) <https://www.fiestalegre.com/wp-content/uploads/2023/01/furncon.pdf> <https://orbeeari.com/wp-content/uploads/2023/01/ferfabi.pdf> [https://segoviaculturahabitada.es/wp-content/uploads/2023/01/Nik-Collection-Photoshop-Cc-2015-Fr](https://segoviaculturahabitada.es/wp-content/uploads/2023/01/Nik-Collection-Photoshop-Cc-2015-Free-Download-VERIFIED.pdf) [ee-Download-VERIFIED.pdf](https://segoviaculturahabitada.es/wp-content/uploads/2023/01/Nik-Collection-Photoshop-Cc-2015-Free-Download-VERIFIED.pdf) <http://goldenblogging.com/?p=2778> [http://www.caribbeanequipmenttraders.com/wp-content/uploads/2023/01/Adobe-Photoshop-2020-Do](http://www.caribbeanequipmenttraders.com/wp-content/uploads/2023/01/Adobe-Photoshop-2020-Download-free-With-Product-Key-Registration-Code-x3264-2023.pdf) [wnload-free-With-Product-Key-Registration-Code-x3264-2023.pdf](http://www.caribbeanequipmenttraders.com/wp-content/uploads/2023/01/Adobe-Photoshop-2020-Download-free-With-Product-Key-Registration-Code-x3264-2023.pdf) [https://lexcliq.com/wp-content/uploads/2023/01/Download-Google39s-Adobe-Photoshop-Webp-Plugin](https://lexcliq.com/wp-content/uploads/2023/01/Download-Google39s-Adobe-Photoshop-Webp-Plugin-BETTER.pdf) [-BETTER.pdf](https://lexcliq.com/wp-content/uploads/2023/01/Download-Google39s-Adobe-Photoshop-Webp-Plugin-BETTER.pdf)

Some cool Photoshop features will be available after CC update, such as

Sharpening tool in the History panel, image adjustments and styles for Undo. Others include the ability to create transitions and add a 3D effect to any text layer. What's New in Photoshop CC will be around a dozen new features makes it a lot more convenient and efficient. It's time to update your Adobe Photoshop with the new features in CC, because CC is a student creation and updates to all our students. You'll get information on new features right after you join, and plenty more when you log in. You can also register for news, updates and product education for new features and updates on course materials. Learn how to: Create, edit and save motion graphics, assets and other designer content. Design in 3D using the new 3D modeling tools. Work with new features in Photoshop, including several new panels, new content and workspace preferences, new layer styles and more. Creative Cloud is for everyone who designs today, on many devices and clouds. Enjoy the features you're most interested in, and learn about new ones as they're released. Let's get started. Adobe's Creative Cloud app includes a pre-installed Adobe Photoshop CS5 Extended —the first version where this key feature was introduced. Of course, you can always download this latest version of Photoshop from the App Store. Photoshop Elements has some of the best tools for beginners and new designers. There are many great features and the ability to create themes and image adjustments are both useful. Below are a list of the main features that help designers to start learning Photoshop, and some other useful tips and tricks.